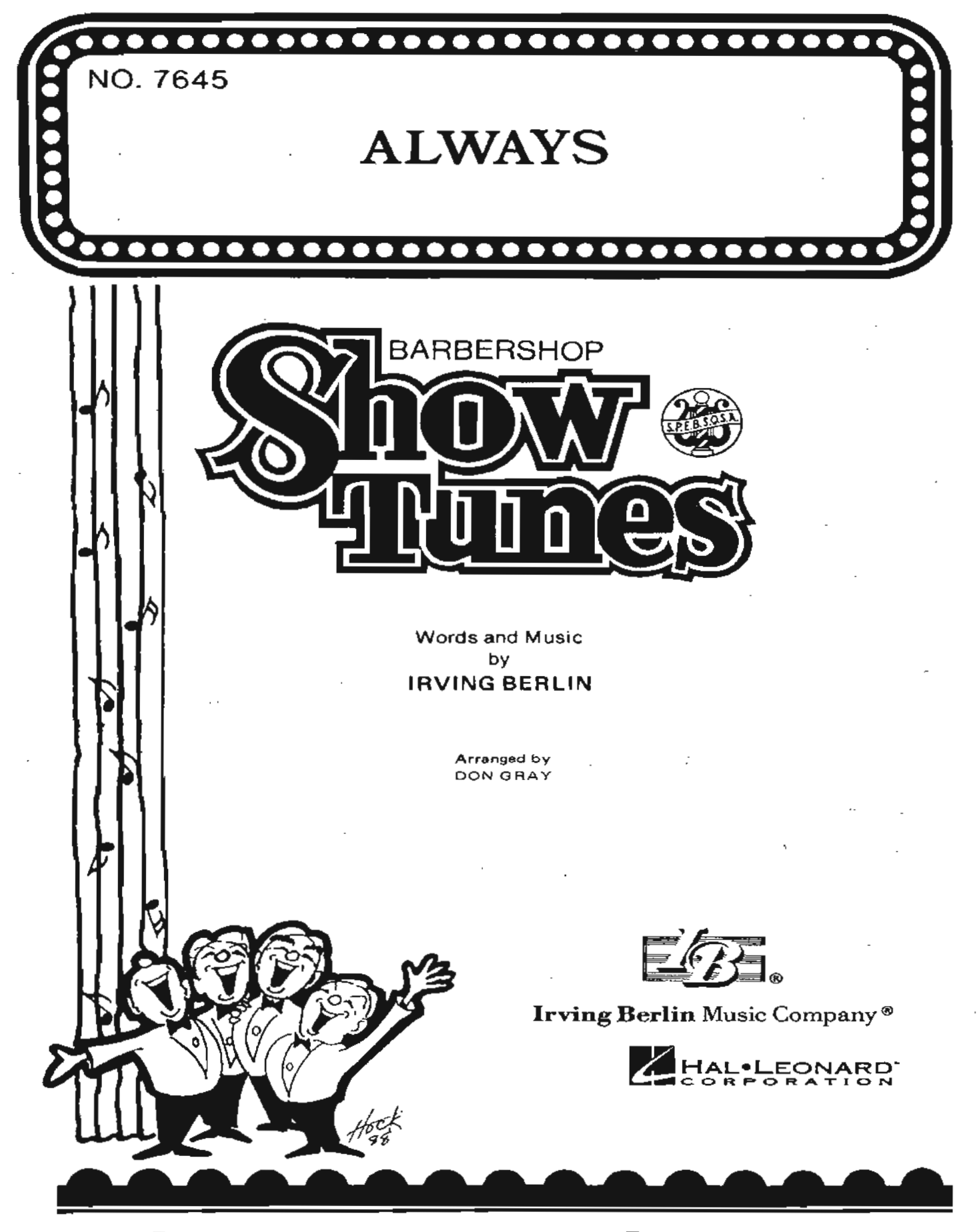

SOCIETY FOR THE PRESERVATION AND ENCOURAGEMENT of Barber Shop Quartet Singing in America **INCORPORATED** 

 $\mathbf{2}$ Arranged by DON GRAY

Always

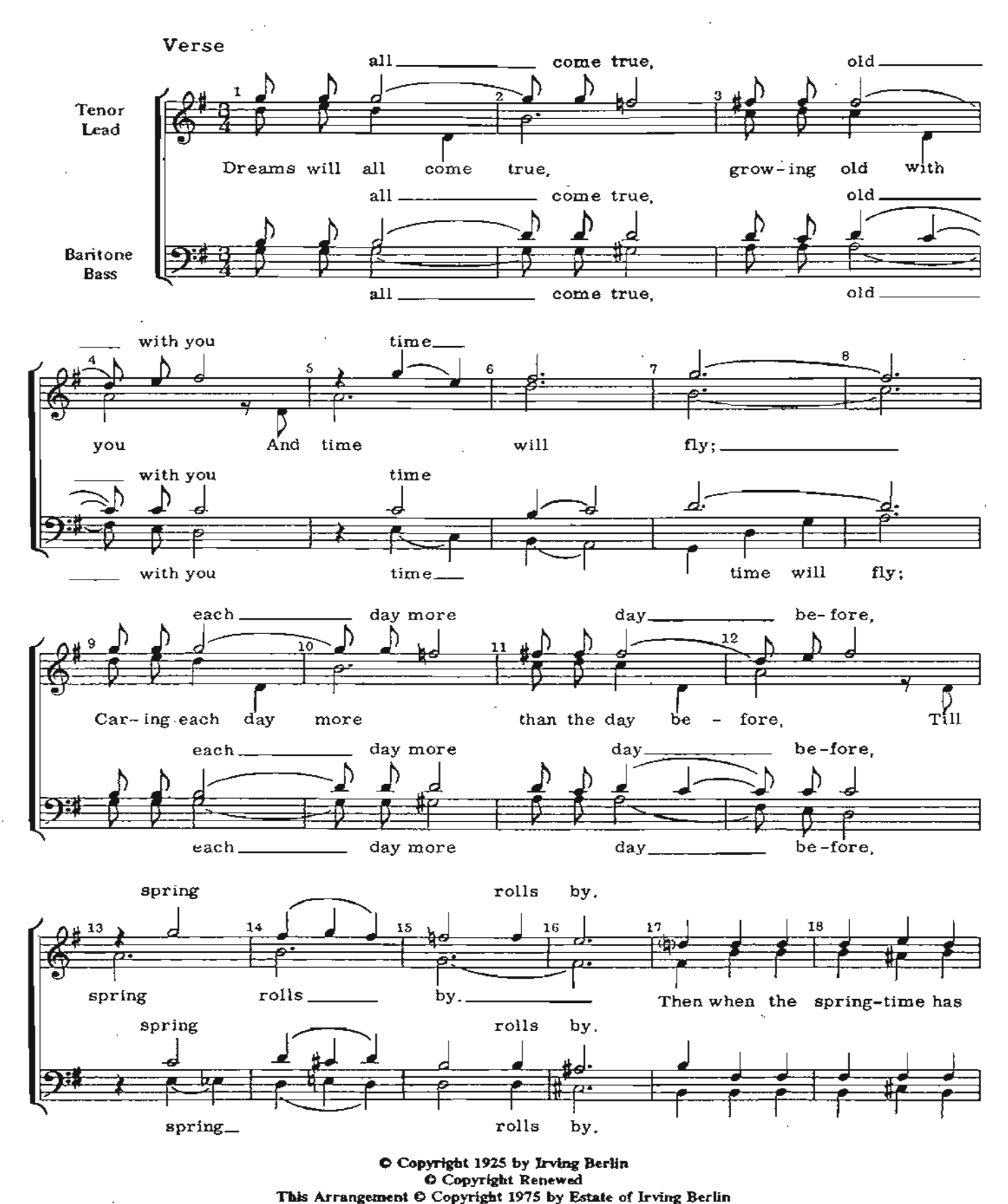

International Copyright Secured All Rights Reserved Copying or reproducing this music in any form is prohibited by the United

States copyright law. Violators are subject to criminal prosecution.

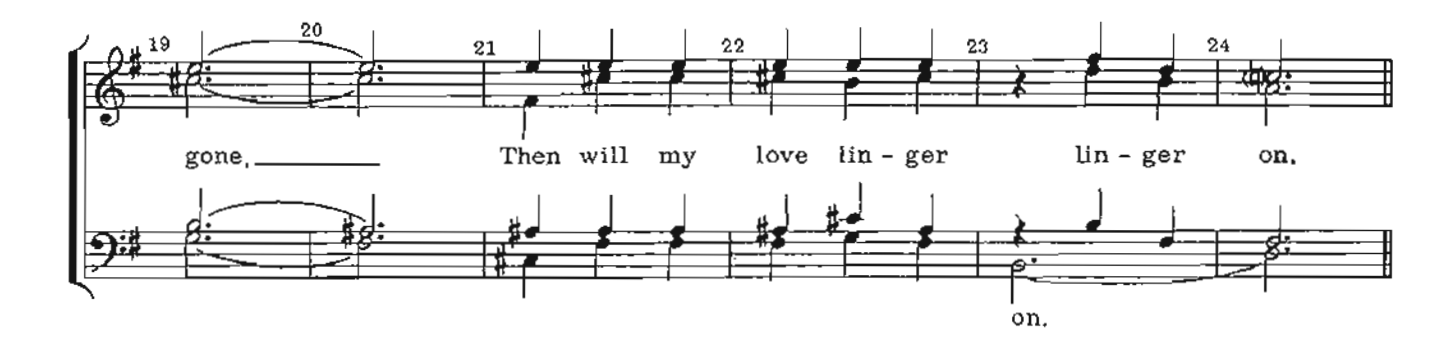

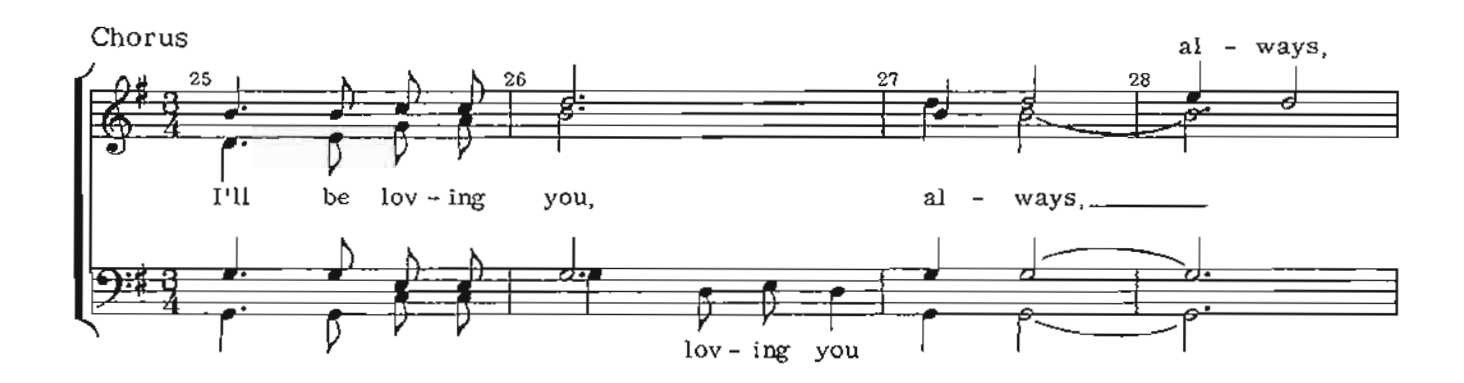

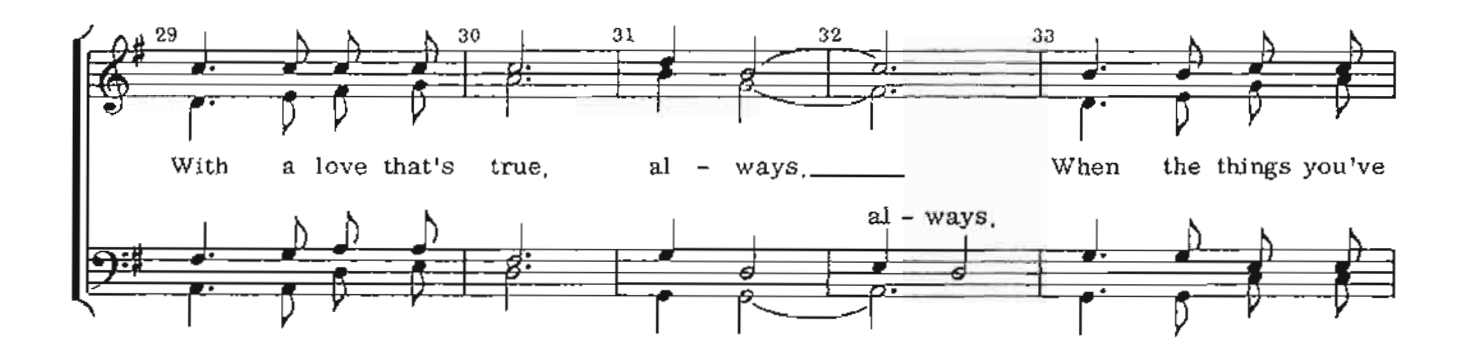

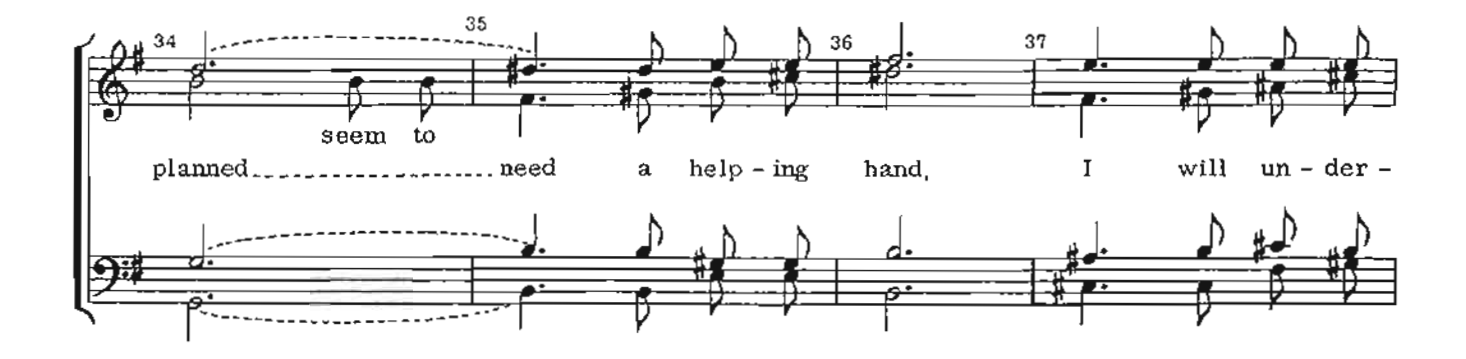

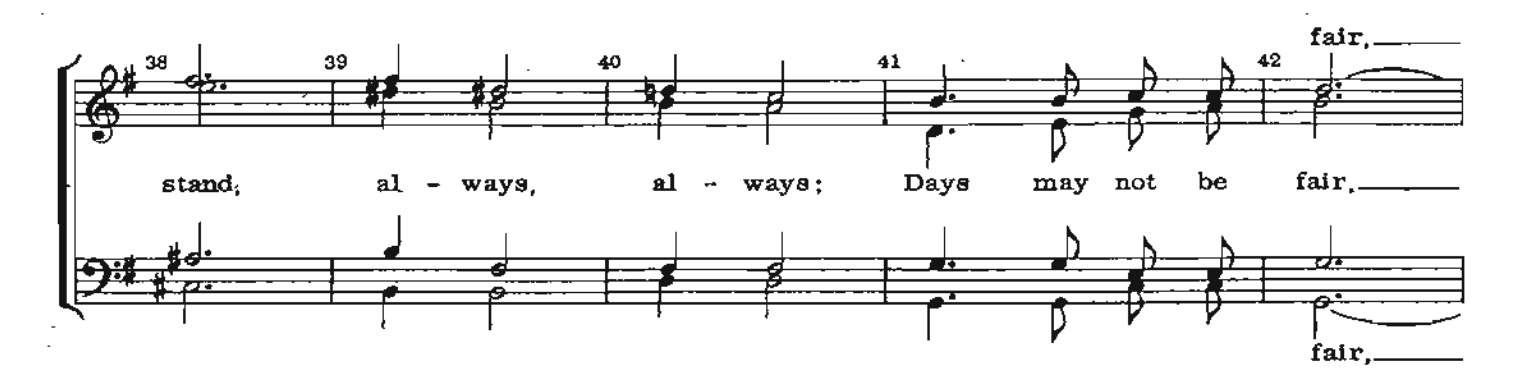

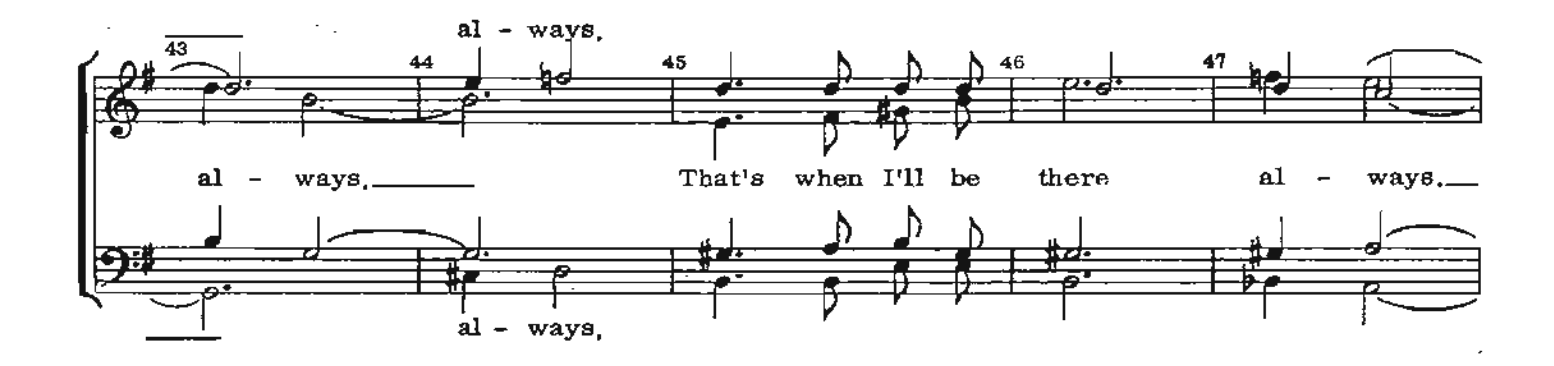

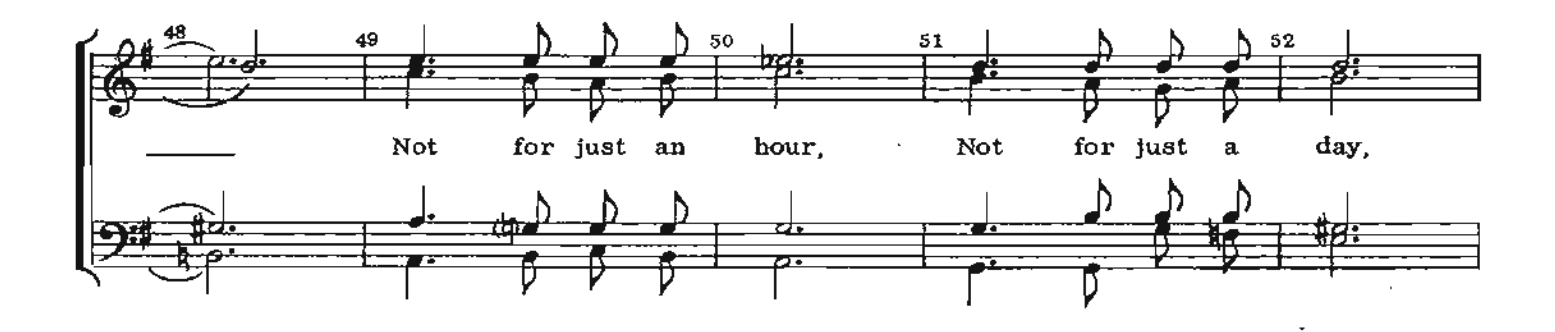

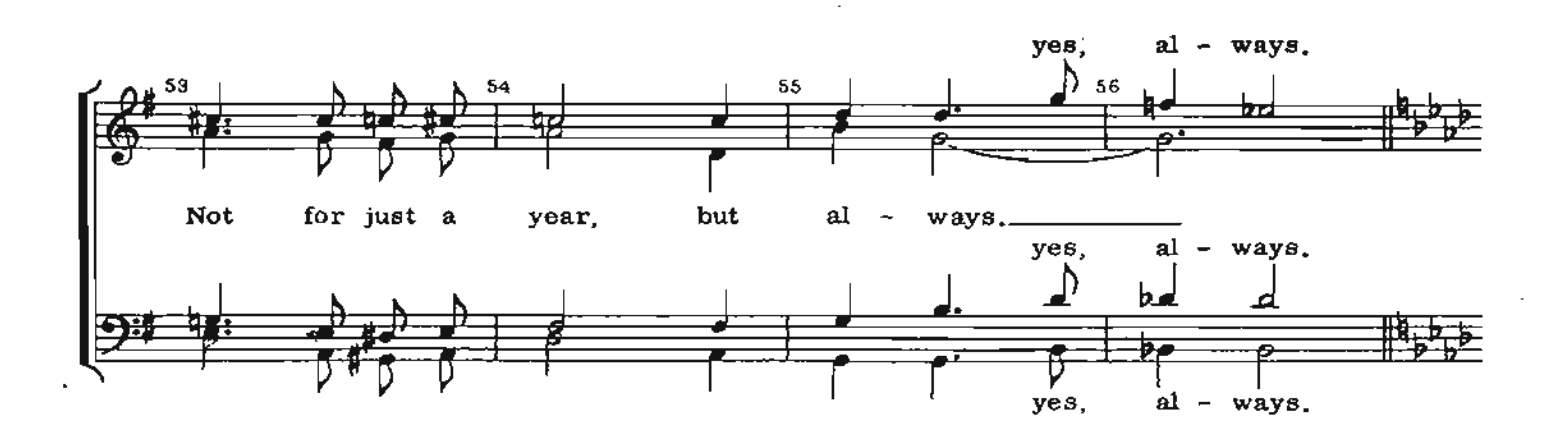

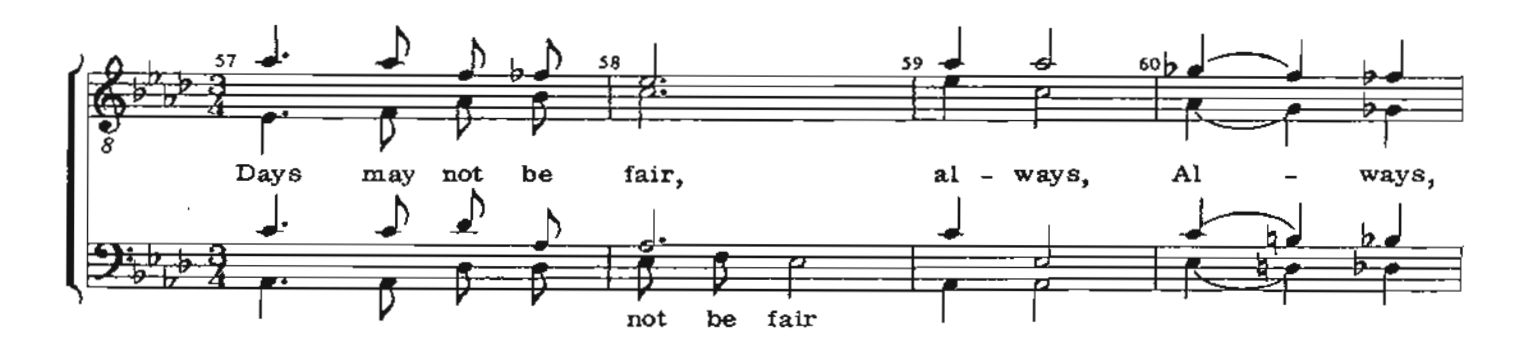

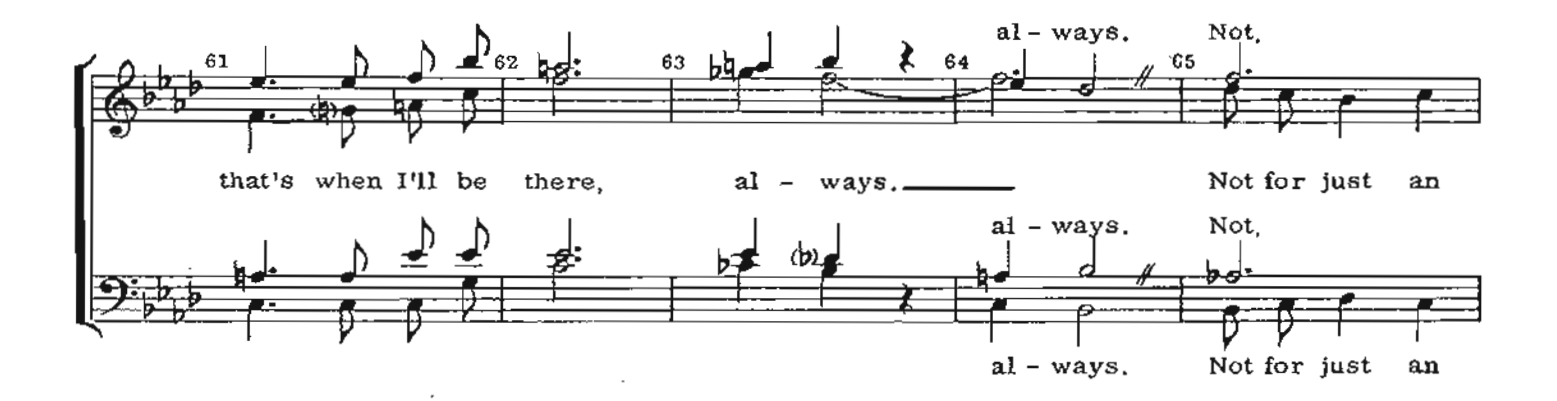

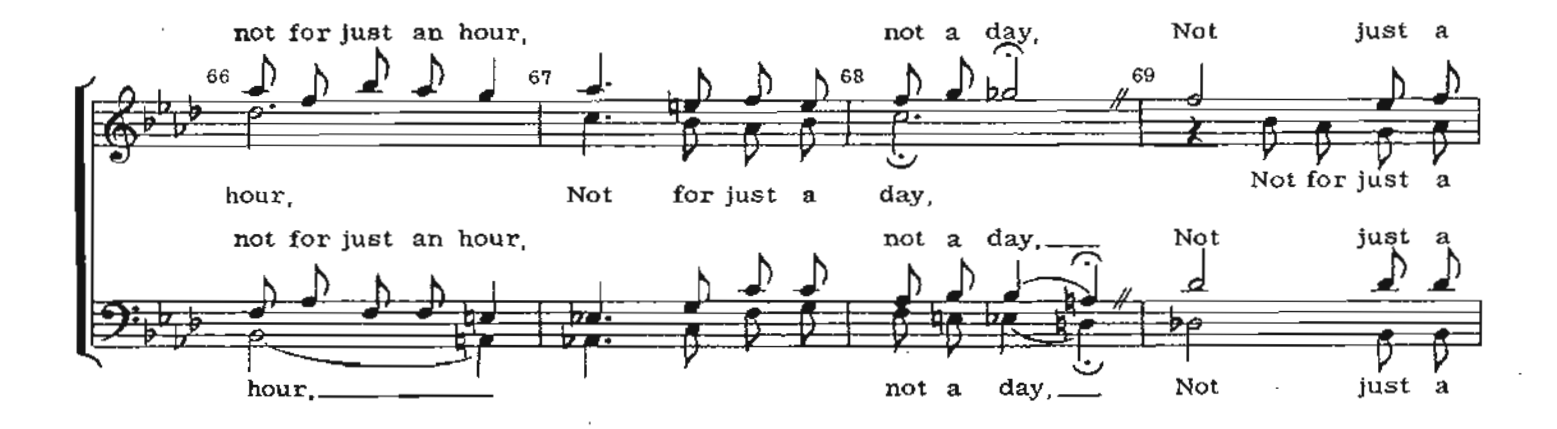

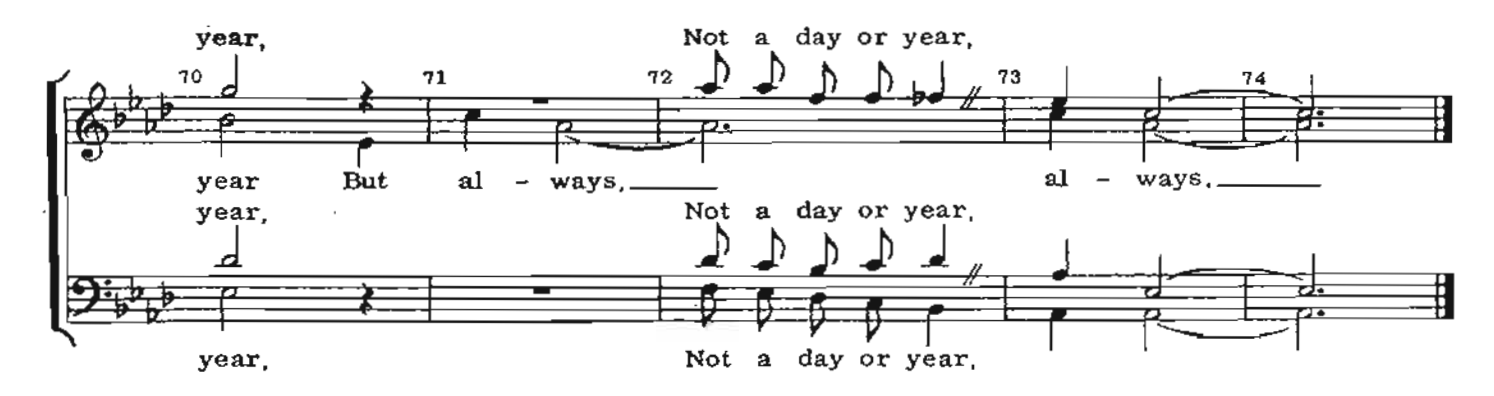

<sup>&</sup>quot;This arrangement was not written with the intention of its being used in SPEBSOSA Contests.